# **Compsci 101 List and String Operations, For loop**

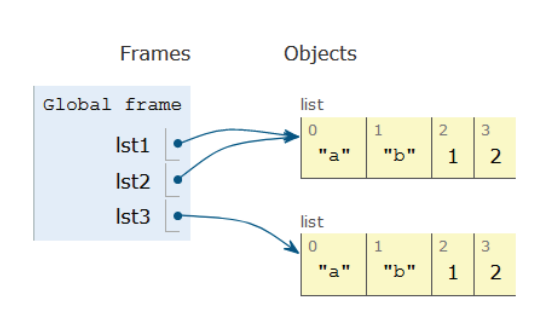

Susan Rodger February 2, 2023

#### **G** is for …

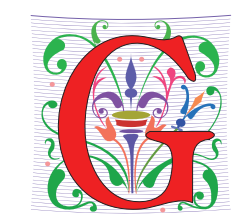

- **Google**
	- How to find the answer to everything
- **Global Variable**
	- Accessible everywhere, typically do not do
- **GIGO**
	- Garbage In, Garbage Out
- **Git**
	- Working Together or Solo

2/2/23 Compsci 101, Spring 2023 1

## Sir Tim Berners-Lee

- Invented World Wide Web
	- Turing award 2016
- HTTP vs. TCP/IP
	- Just protocols?

"The Web as I envisaged it, we have not seen it yet. The future is still so much bigger than the past."

"We need diversity of thought in the world to face the new challenges."

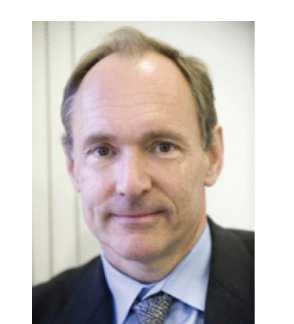

<u>This Photo</u> by Unknown Author is licensed under <u>CC</u><br>BY-SA

## Did you sign up for compsci@duke.edu mailing list?

2/2/23 Compsci 101, Spring 2023 2

- **Mailing list to get the CompSci weekly newsletter**
	- Events, research and job opportunities
- **To add yourself:**
	- Go to lists.duke.edu
	- Authenticate and then add compsci@duke.edu

#### Announcements

- **Assignment 1 Faces** 
	- Program due Tonight (has one grace day)
	- Also REFLECT Form due same time
	- Remember, no consulting hours on Friday
- **APT-2 out today, due Feb 9**
	- Some good practice for the exam
- **Lab 3 Friday**
	- Do prelab 3 before attending!
- **Exam 1 on Tuesday, Feb 7**

### PFTD

- **Immutable Types**
- **Objects and what that means**
- **Lists continued**
- **String methods and more**
- **For Loops**
- **Exam 1**

2/2/23 Compsci 101, Spring 2023 5

## Immutable built-in Types

- **In python string, int, float, boolean - Immutable**
	- Once created cannot change
	- These are still objects in Python3!!
- **Assignment makes a copy**
	- $\bullet$  b = a
	- b gets <sup>a</sup> copy of a
- **Let's look at an example**
	- Example with integers

## Immutable built-in Types

- **In python string, int, float, boolean - Immutable**
	- Once created cannot change

2/2/23 Compsci 101, Spring 2023 6

- These are still objects in Python3!!
- **Assignment makes a copy**
	- $\bullet$  b = a
	- b gets a copy of a
- **Here is another example!**
	- With strings!

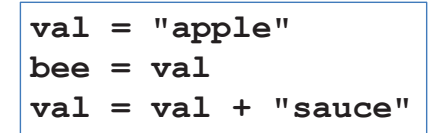

**val = 0bee = val**

 $val = val + 20$ 

#### Compare assign with integers, strings and lists

#### Let's see how the memory works in Python Tutor

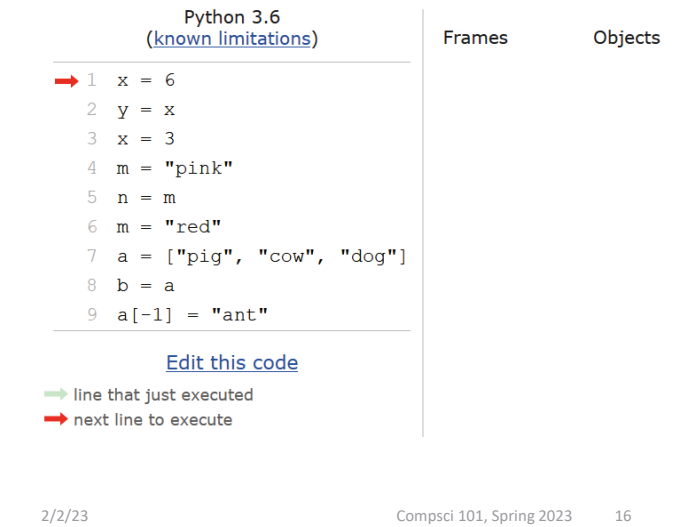

2/2/23 Compsci 101, Spring 2023 15

List Cloning (or copying)

 $lst1 = ['a', 'b', 1, 2]$  $lst2 = lst1$  $lst3 = lat1[:]$ 

#### WOTO-1 Cloning http://bit.ly/101s23-0202-1

## List Concatenation Steps

- **1. Calculate the** *length* **of the new list**
- *2. Create* **list of that length**
- *3. Copy* **values from first list**
- Brand new list!
- *4. Copy* **values from second list**
- *5. Assign the variable to the new list*

1 1st0 = 
$$
[1,2]
$$
  
2 1st1 =  $[3, 4, 5]$   
3 1st2 = 1st0 + 1st1

2/2/23 Compsci 101, Spring 2023 34

## Concatenation: Makes new List

- 1  $1st0 = [1,2]$
- 2  $tmp = lst0$
- 3  $lst0 = lst0 + [4]$

#### Concatenation:

#### length, create, copy, copy, assign

- 1  $1st0 = [1,2]$
- 2  $lst1 = [3, 4, 5]$ 3  $1st2 = 1st0 + 1st1$

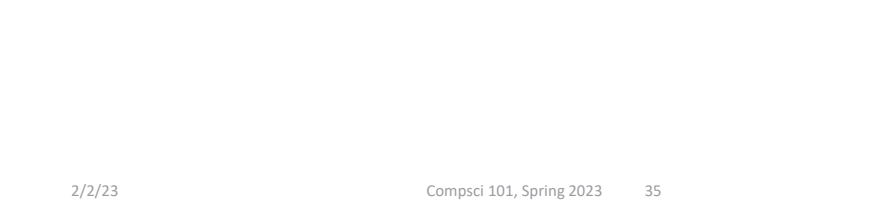

#### Concatenation:length, create, copy, copy, assign

- **How is the inner list copied?**
- 1  $1st0 = [1, [b', 3.0]]$
- 2  $1st1 = \lceil 4 \rceil$
- $3$  lst2 = lst0 + lst1

What will Python Tutor Display? How many copies of ['b', 3.0] will be present? List Mutation: .append(…)

- $\bullet$  **.append() – list function that adds element to end of list**
	- Mutates list to left of "."
	- "." call function to the right of the dot on the thing to the left of the dot (LEFT.RIGHT)

**x = [6, 2, 4] x.append(3) x.append( [5,2] )**

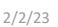

Compsci 101, Spring 2023 45

## List Mutation: .append(…)

$$
1 \t 1st0 = [1, 2, 3]
$$
  
2  $tmp = 1st0$   
3  $1st0.append(4)$ 

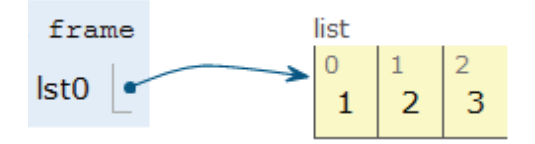

## List Mutation: .append(…)

1  $1st0 = [1, 2, 3]$  $tmp = lst0$ 2 lst0.append(4) 3

What will Python Tutor Display? One or two lists?

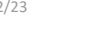

2/2/23 Compsci 101, Spring 2023 47

## WOTO-2 – Mutable and Append http://bit.ly/101s23-0202-2

## Anatomy of a for loop

#### for VARIABLE in SEOUENCE: CODE BLOCK

- **Think of as:**
	- "For each element in the SEQUENCE put it in the VARIABLE and execute the CODE\_BLOCK."
	- Also called: *Iterate* over the sequence
- **What type(s) are sequences?**
	- Strings, Lists
- **Will VARIABLE likely be in CODE\_BLOCK?**

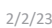

Compsci 101, Spring 2023 54

## Example for loop with a list

• What does this for loop do?

```
1 1st = [5, 3, 2]2 sum = \theta\overline{3}for num in 1st:
        sum = sum + num4
   print(sum)
5
```
- What is first value of **num**?
- What is final value of **num**?

## Anatomy of a for loop

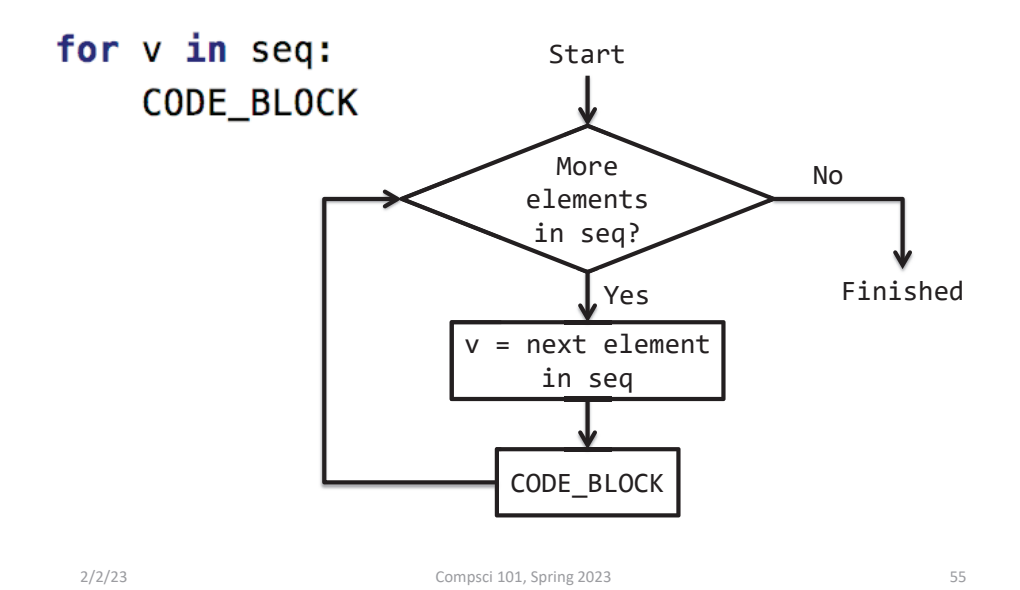

Trace through for loop

 $1st = [5, 3, 2]$  $\mathbf{1}$  $\overline{2}$  $sum = 0$ 3 for num in 1st:  $sum = sum + num$ 5 print(sum)

## Trace through for loop

 $1st = [5, 3, 2]$  $sum = 0$ 2  $\overline{3}$ for num in 1st:  $sum = sum + num$ Δ print(sum) 5

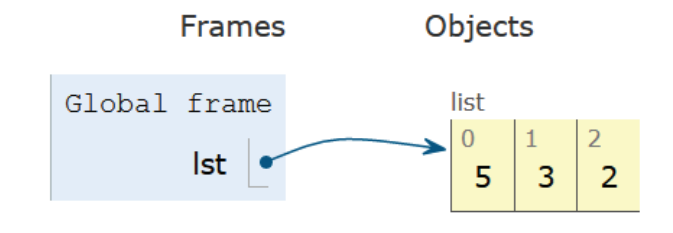

2/2/23 Compsci 101, Spring 2023 59

## Trace through for loop

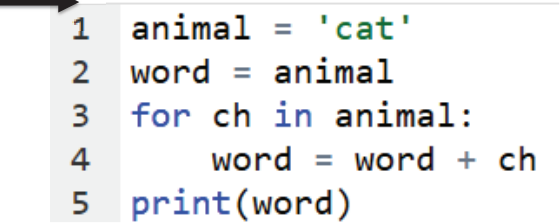

#### Example for loop with a string

- What does this for loop do?
	- $animal = 'cat'$  $1$
	- 2 word =  $animal$
	- $\overline{3}$ for ch in animal:
	- word = word +  $ch$ 4
	- 5 print(word)
- What is first value of **ch**?
- What is final value of **ch**?

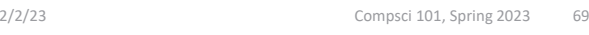

## Trace through for loop

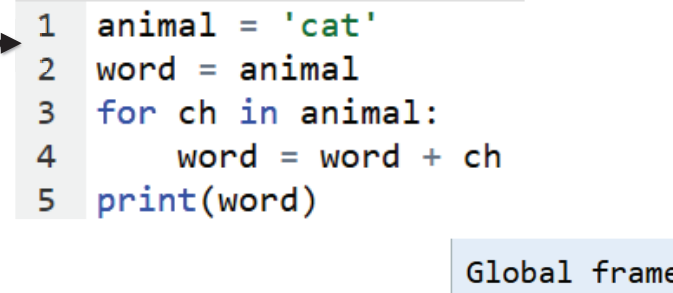

"cat"

animal

#### String's split(…)

- $\bullet$ **Strings have functions too!**
- **TYPE\_STRING.FUNCTION(PARAMETERS)**
	- "." means apply function to what is on the left

**'one fish two fish'.split() returns a list**

- What did it divide the string by?
	- When no parameter, default whitespace

**'one fish, two fish'.split(',')**

## String's join(…)

- **TYPE\_STRING.join(SEQ\_OF\_STRINGS)**
	- Opposite of .split()
	- Creates string from sequence's items separated by the string to the left of join
	- **' '.join(['one','fish','two','fish'])**

**'+'.join(['one','fish','two','fish'])**

**'ish'.join(['f','w','d','end'])**

2/2/23 Compsci 101, Spring 2023 84

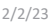

Compsci 101, Spring 2023 82

More Methods

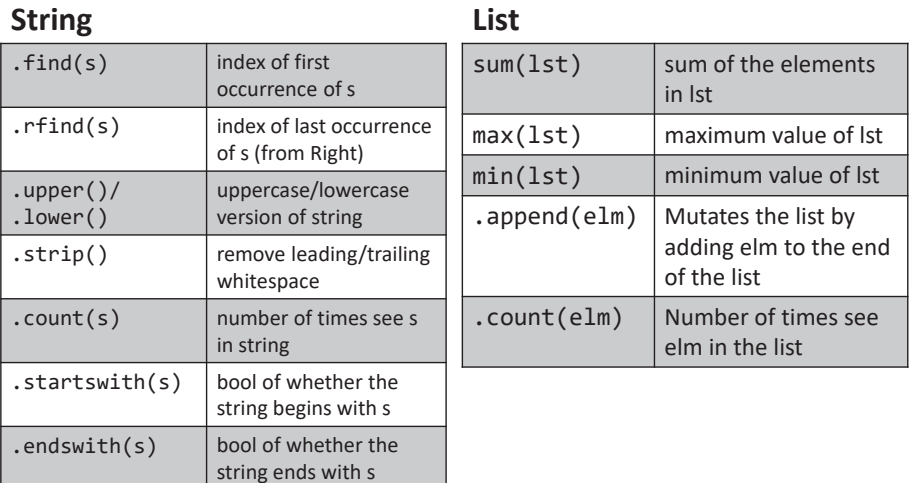

# WOTO-3 – Split and Join http://bit.ly/101s23-0202-3

APT2 out today – Due Feb 9 Do early - practice for exam

- **5 problems**
	- Write code on paper first good practice!
	- Then type in and debug

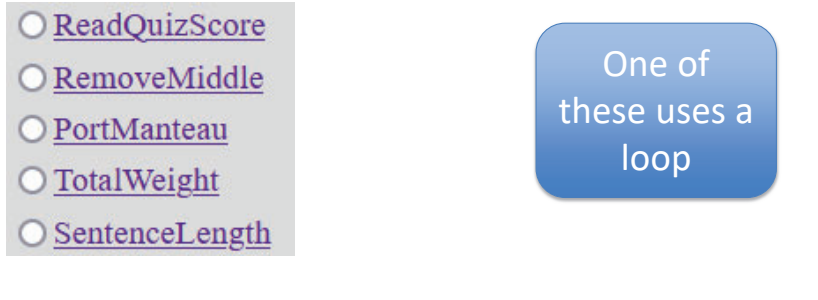

2/2/23 Compsci 101, Spring 2023 88

#### Exam  $1 -$  Feb 7, 2023 (cont)

- **What you should be able to do**
	- Read/trace code
	- Determine output of code segment
	- Write small code segments/function
- **Look at old test questions** 
	- We will look at some in Lab 3
- **Exam 1 is your own work!** 
	- Only bring <sup>a</sup> pen or <sup>a</sup> pencil!
	- Do not consult with anyone else.
	- Closed book, no notes, no paper, no calculators
	- See Exam 1 Reference sheet (will be on exam)

Simple, for loop

- **All lecture/reading topics through today**
	- Topics today at simpler level
		- Loop over list, loop over characters in a string
- **Understand/Study**
	- Reading, lectures
	- Assignment 1, APT-1, (APT-2 helpful, not required)
	- Labs 0-3
	- Very Important! Practice writing code on paper
- **Logistics:**
	- Exam in person, in lecture

2/2/23 Compsci 101, Spring 2023 89

#### Python Reference Sheet, is attached to your exam (see link on calendar page, under 2/7)

#### Python Reference Sheet for Compsci 101, Exam 1, Spring 2023

On this page we'll keep track of the Python types, functions, and operators that we've covered in class. You can also review the online Python References for more complete coverage, BUT NOTE there is way more python in the there<br>then we will cover! The reference page below is all you should need to complete the exam.

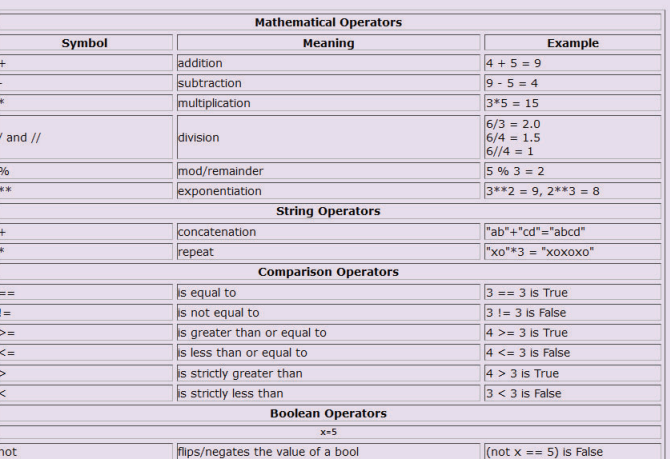